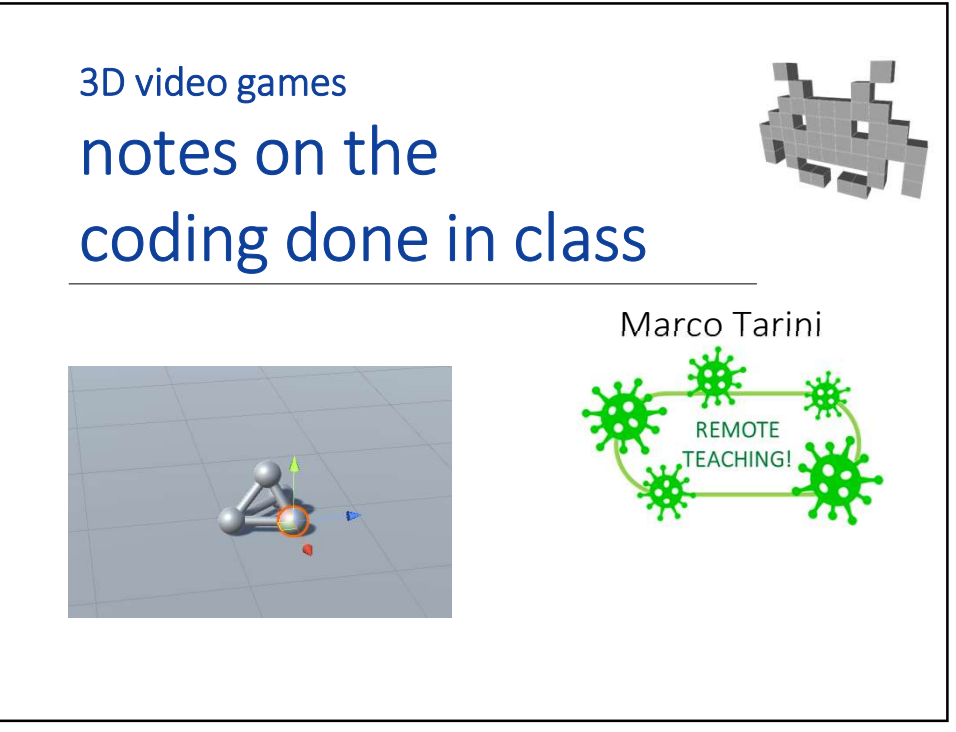

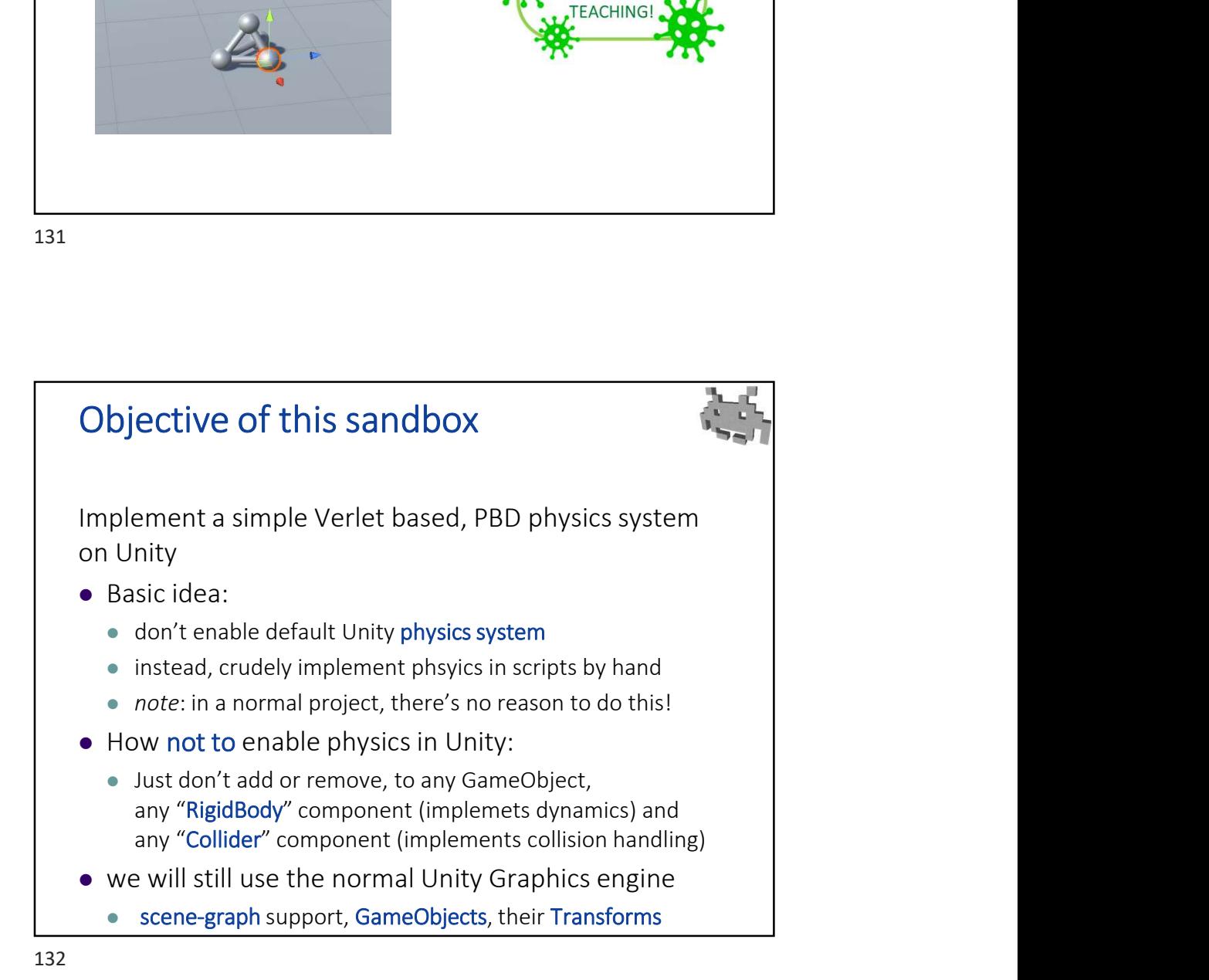

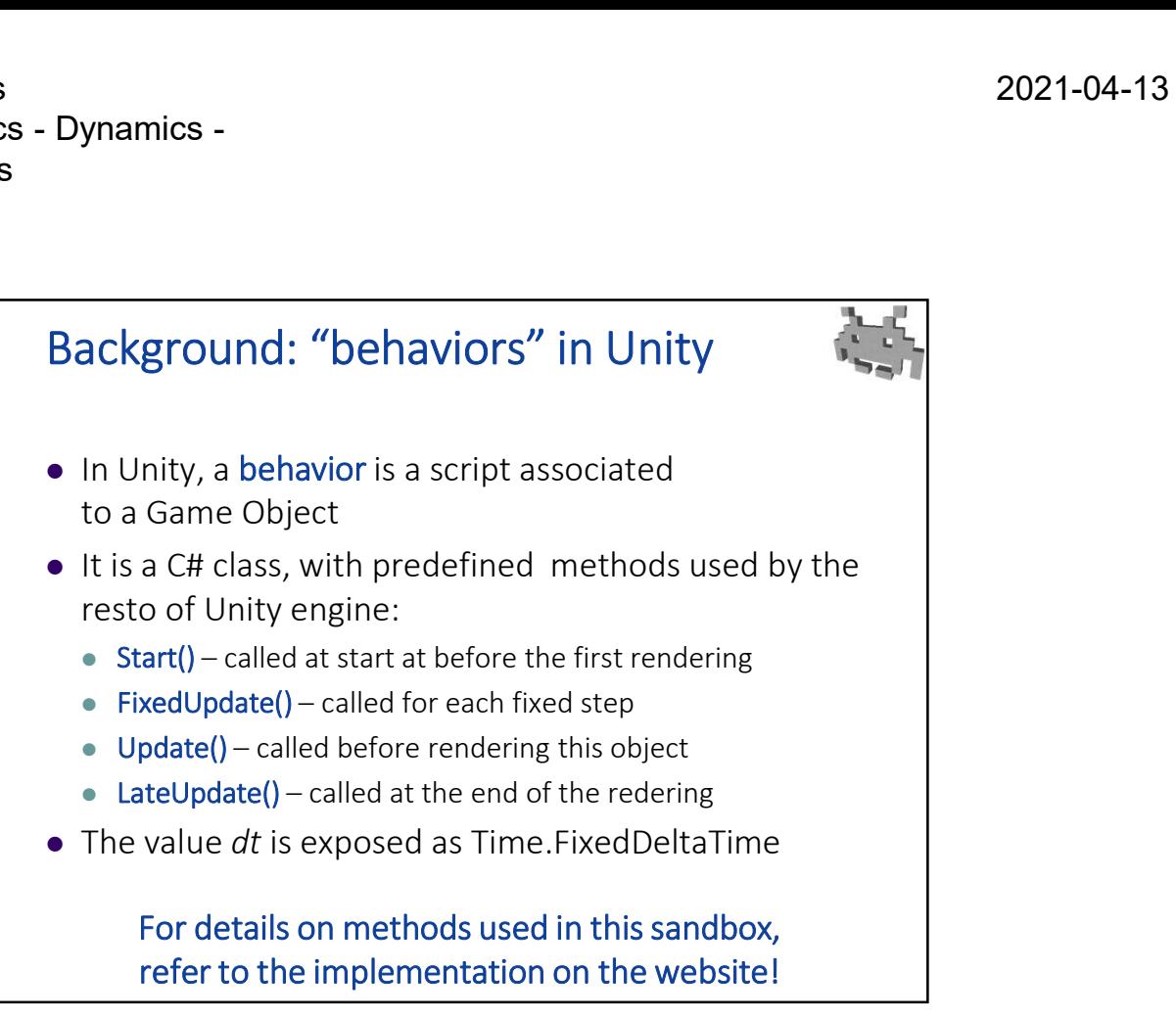

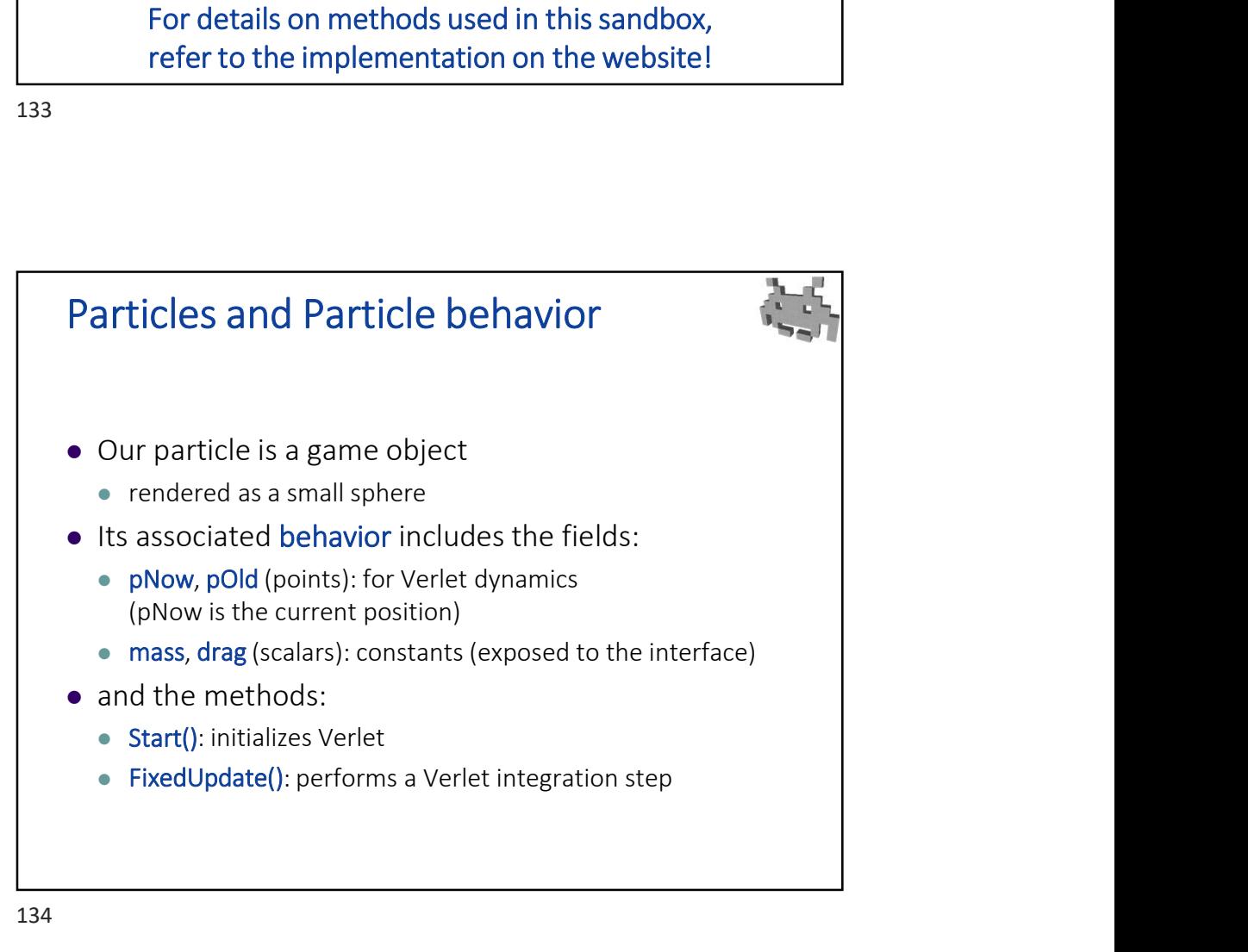

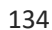

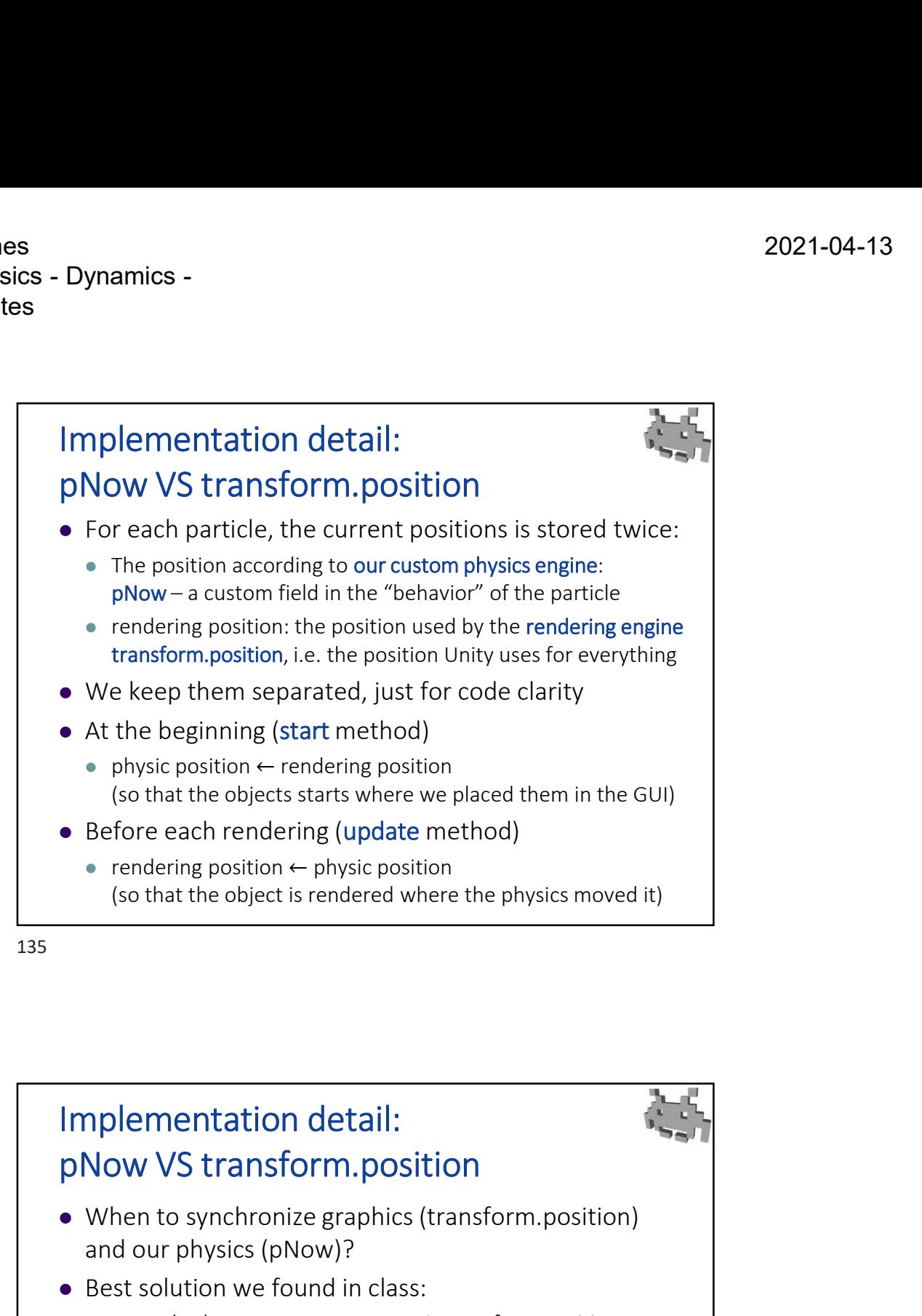

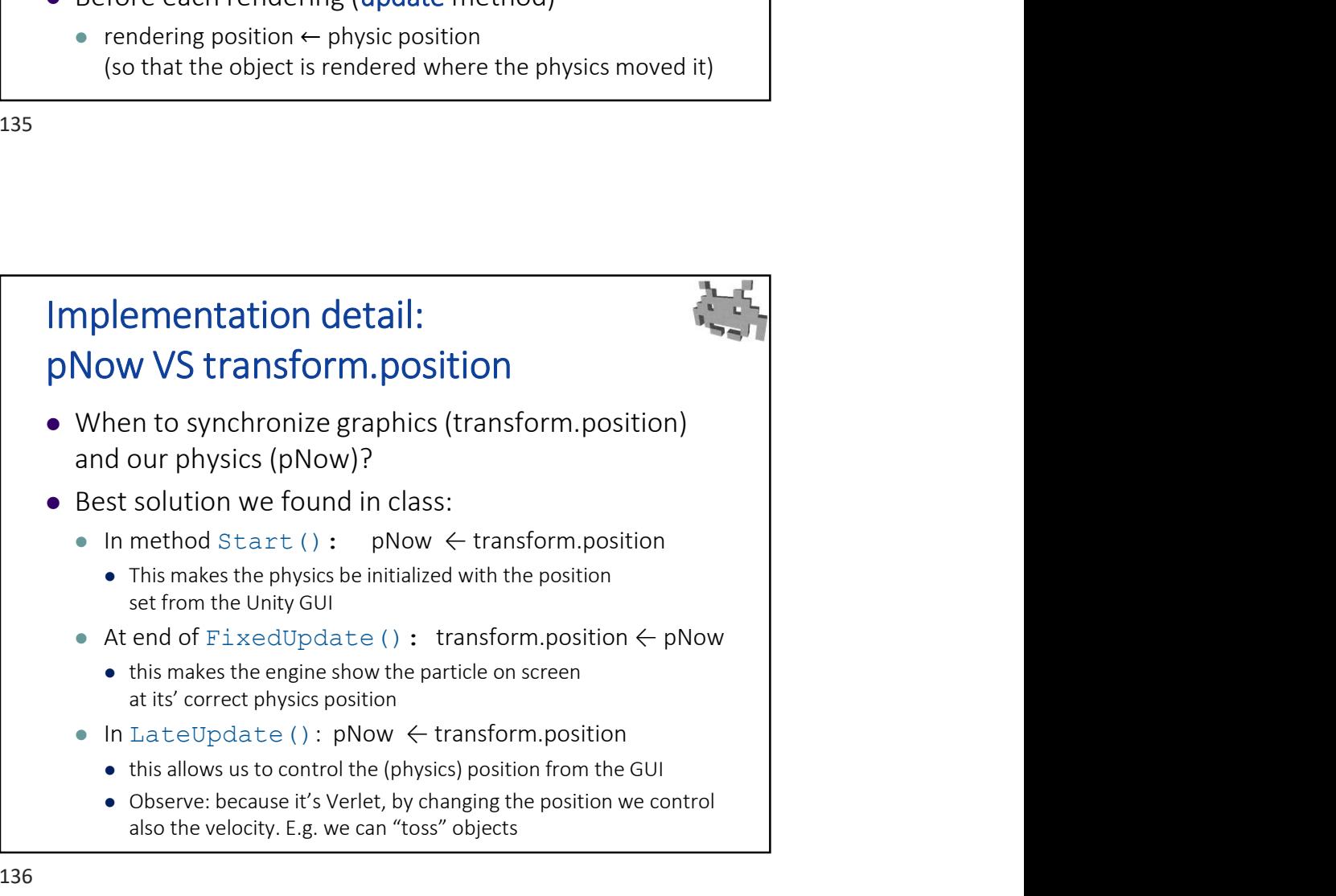

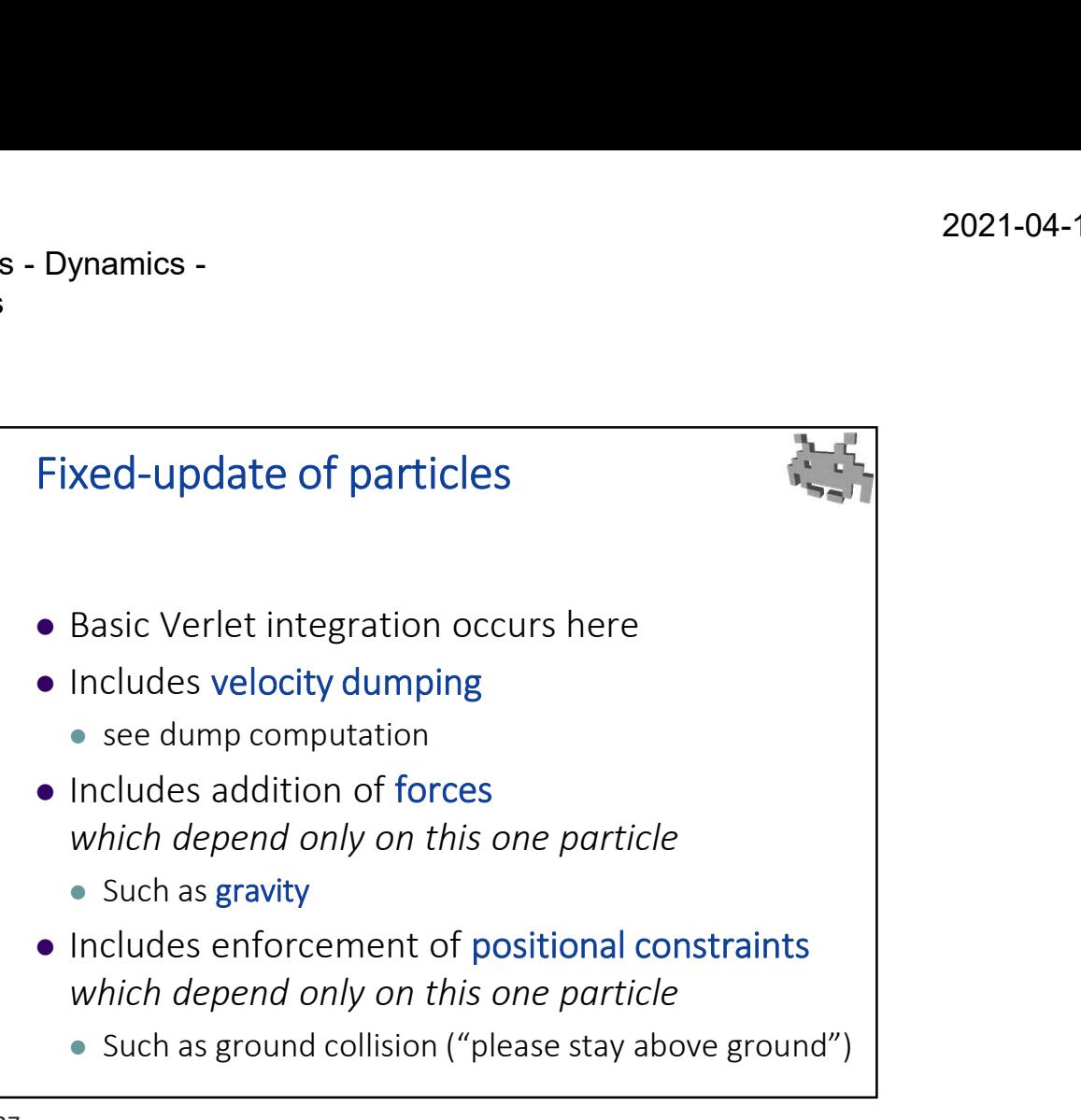

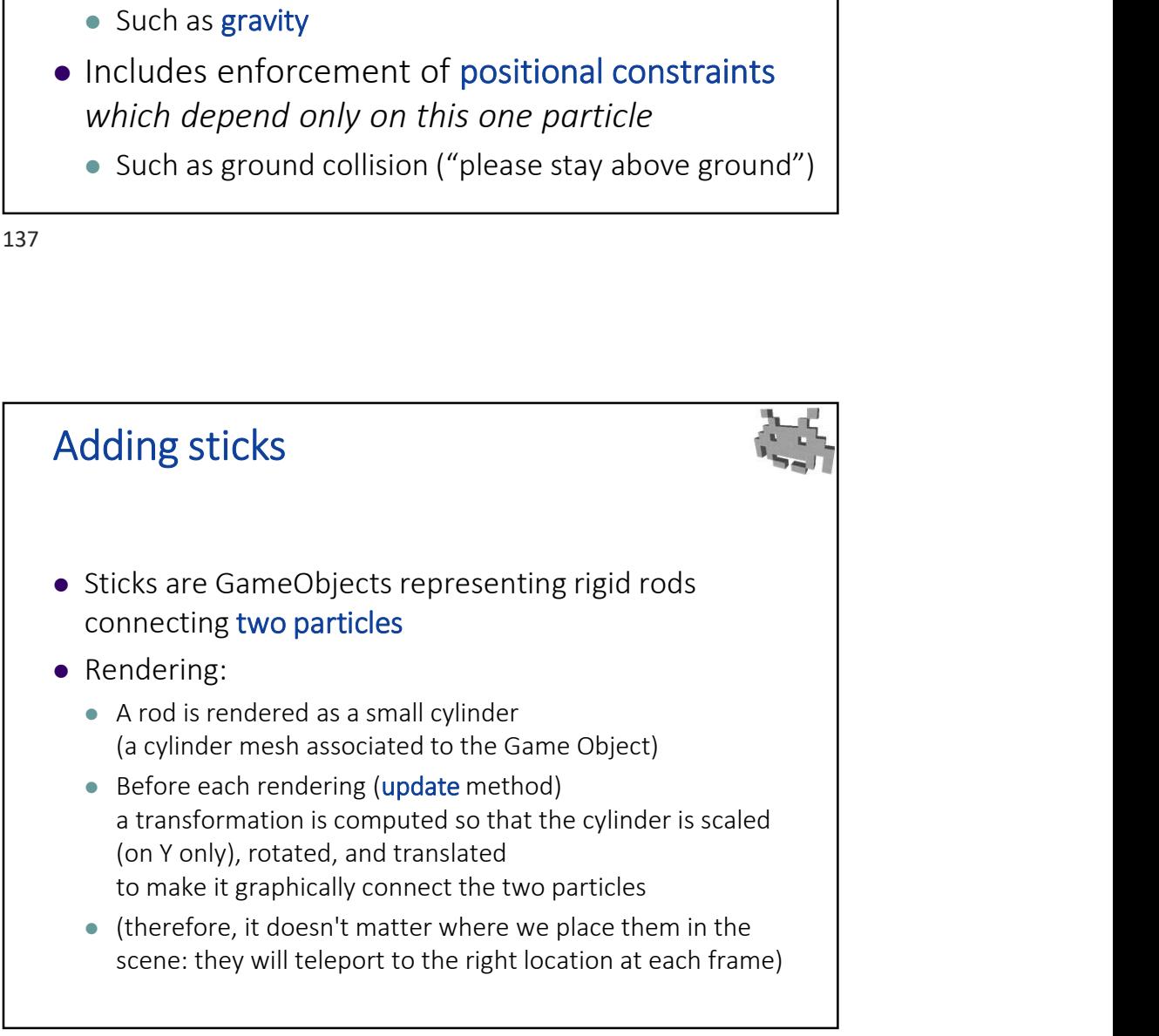

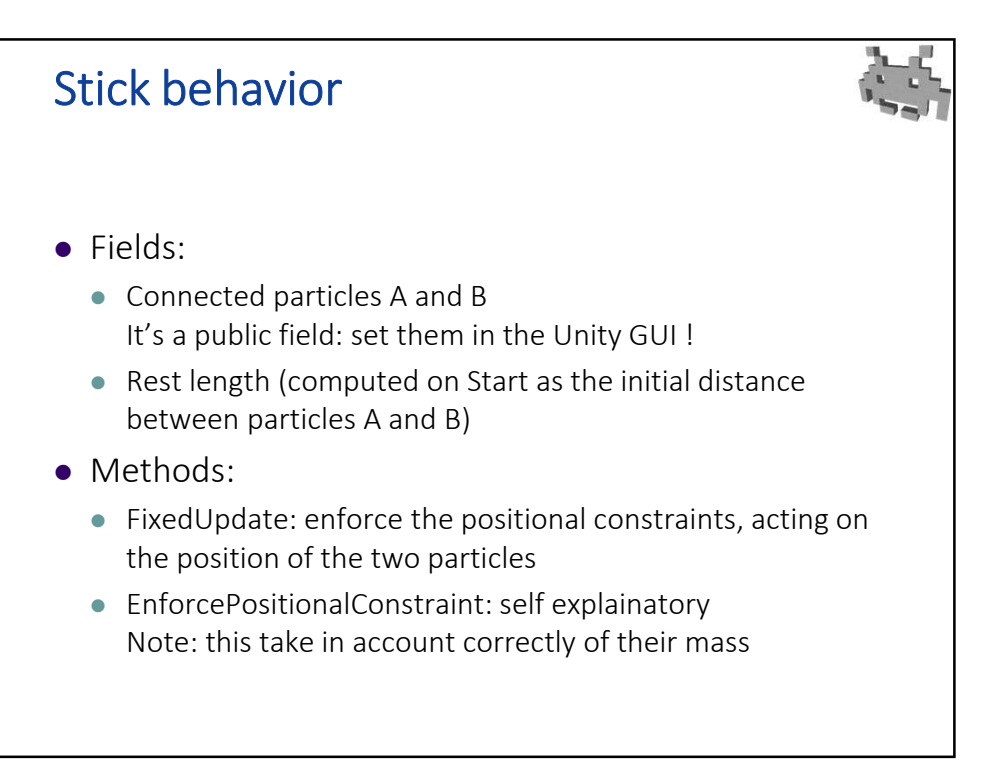

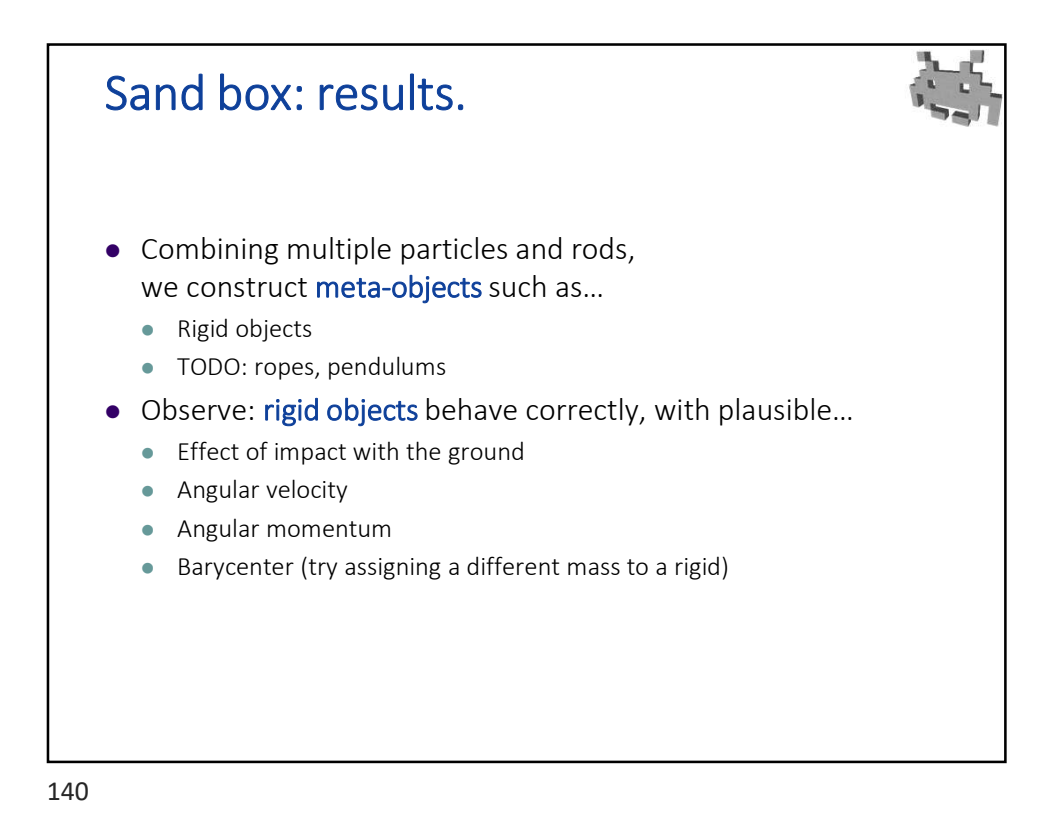

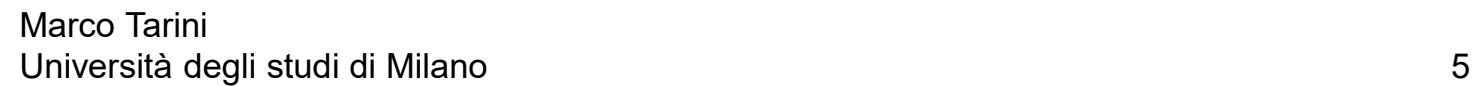

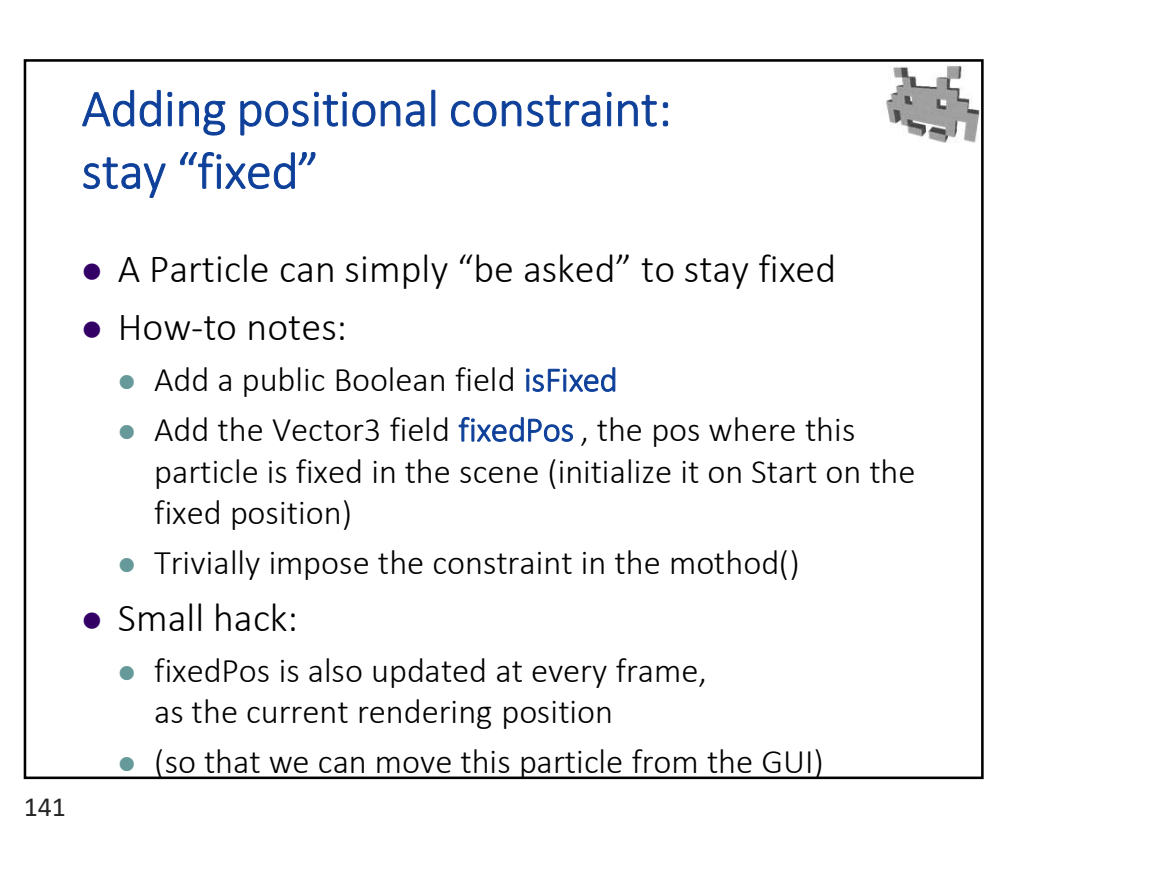

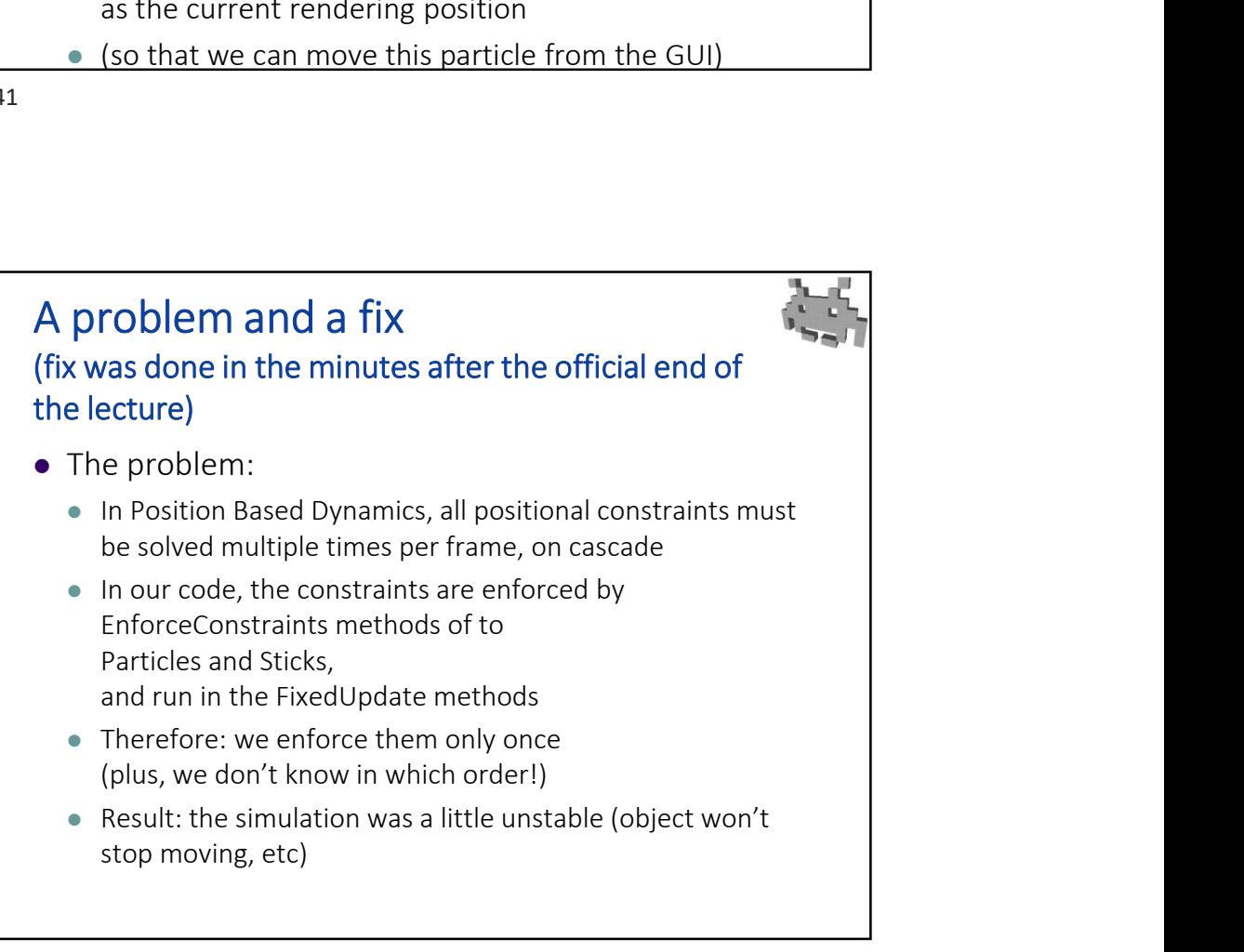

![](_page_6_Figure_2.jpeg)

- Remove execution of "enforceConstraint" from the FixedUpdate particle and sticks scripts
- Make these methods public!
- In the global script, find all particles and all sticks in the scene
- For each one, call its "enforceConstraint" method